# **CW Geber**

### **Einleitung**

Diese Schaltung sendet 5er Gruppen von Morsesignalen.

Sie ist als Bastelprojekt zum Aufbau in Reissnageltechnik gedacht. Es gibt auch ein kleines Platinenlayout

#### **Beschreibung**

Beim Anlegen der Batteriespannung leuchtet nur die LED1. Die Ausgabe von Morsesignalen und das gleichzeitige Leuchten der LED2 beginnt nach dem ersten Drücken der Taste S2. Das Tempo des Morsesignals kann eingestellt werden, wenn die Taste S1 offen ist; dh Pin 6 des Prozessors ist nicht mit GND verbunden ist. Jeder Tastendruck auf die TasteS2 erhöht das Tempo bis zum circa 12fachen Wert. Danach springt die Geschwindigkeit wieder auf den ursprünglichen Wert.

Ist S1 geschlossen, verändert jeder Tastendruck auf S2 die ausgegebenen Zeichen.

1 Zahlen 2 a-f 3 g-l 4 m-s  $5$  t-z 6 a-c 7 d-f 8 g-i 9 j-l 10 m-o 11 p-r 12 s-u 13 v-w 14 x-z 15 Sonderzeichen 16 alles

### **Software**

Die Steuerung übernimmt ein AVR Microcontroller Atmega8/ATtiny45 Die Software wurde in BASCOM geschrieben [2]

### **Bestückung der Leiterplatte**

Die Leiterplatte kann auf Reißnageltechnik übernommen werden.

### **Anschlüss**e

Batterie an SL6 (richtige Polarität beachten!!!)

# **Morsezeichen**

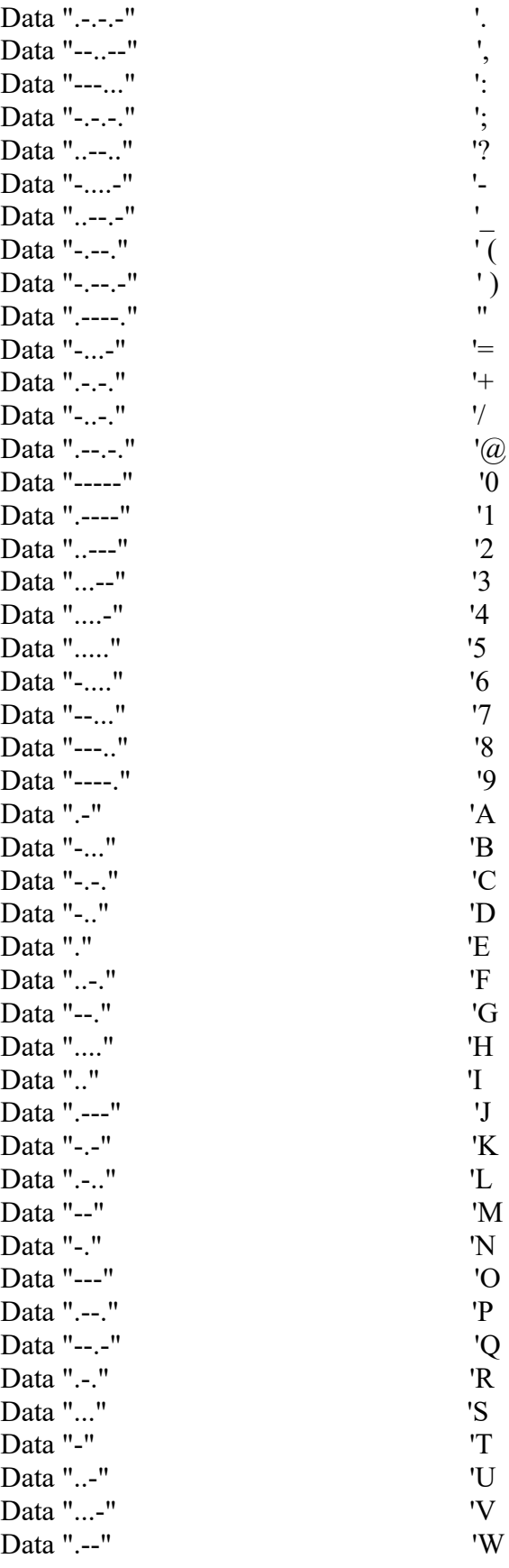

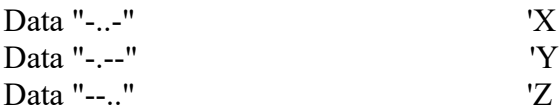

## **Copyright**

Die Ideen in diesem Dokument unterliegen der GPL (Gnu Public Licence) soweit keine früheren, anderen Rechte betroffen sind.

Die Verwendung der Unterlagen erfolgt auf eigene Geafahr; es wird keinerlei Garantie übernommen.

The ideas of this document can be used under GPL (Gnu Public License) as long as no earlier other rights are affected.

The usage of this document is on own risk, there is no warranty.

#### **Referenzen**

Programm: <https://www.dk1ri.de/dhw/cwgeber.zip> Platinen: [https://www.dk1ri.de/dhw/cwgeber\\_eagle.zip](https://www.dk1ri.de/dhw/cwgeber_eagle.zip)